#### Variables and Classes

#### In which we over-ride the super class, work with multiple classes, and move towards non-robot based programming

#### **Classes**

Class <NewClassName> extends <SuperClass> {

Class attributes: <datatype> <instanceVariableName> Static <datatype> <class Variable Name>

Class services:

}

<return datatype> <methodName> () { <datatype> <localVariableName> // code block defining service // behavior.

Reminders:

.Classes are generic, instances (or objects) are specific versions.

●Classes contain data (attributes) and methods (services) associated with a coherent idea.

# Variable Types

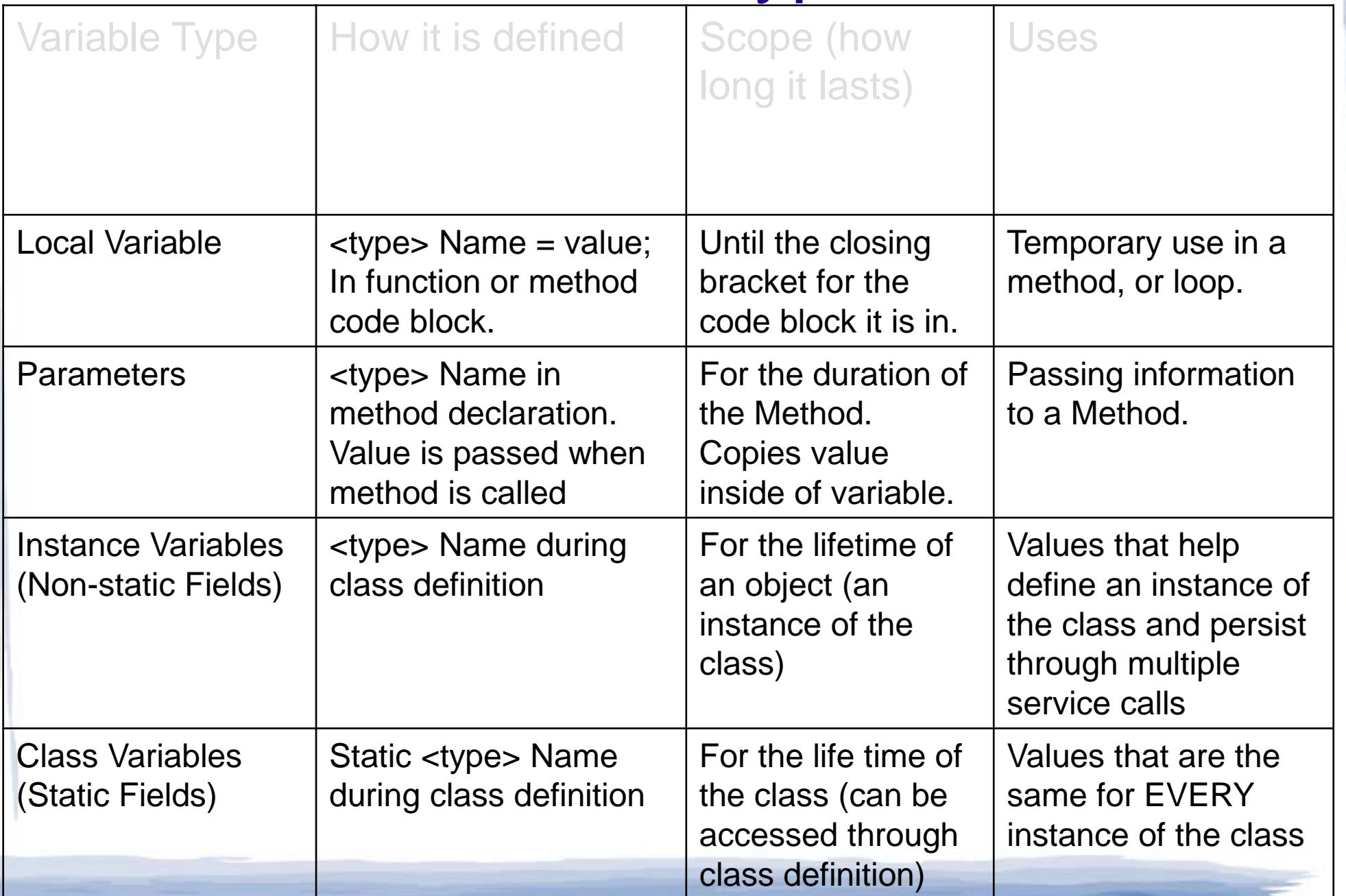

#### Over-riding inherited methods

**import becker.robots.\*;**

```
public class MrRoboto extends Robot
{ // Construct a new MrRoboto
  public MrRoboto(City theCity, int street, int avenue, Direction aDirection)
  {
    super(theCity, street, avenue, aDirection);
                                                        Robot
  }
                                                               Attributes &
  public void turnAround()
                                                                 Methods
  {
    this.turnLeft();
                                                                turnLeft();
    this.turnLeft();
  }
                                                                INHERITS
  public void move3()
  {
                                                        MrRoboto
    this.move();
    this.move();
                                                               Attributes &
                                                                 Methods
    this.move();
                                                                turnLeft();
  }
  public void turnRight()
  {
    this.turnAround();
    this.turnLeft();
  }
}
```
\*All public methods are inherited by a subclass

### Over-riding

Java allows us to **override** methods **inherited** from the **superclass** using the **super.** ('super dot') keyword in the **method**.

Both the **original** method and the **overriding** method must:

•have the same **name**

•declare the same **data type**

•accept same number of **parameters** •return the same **data type** *(we'll be going over* return *in the next lecture)*

Overriding allows classes polymorphism: subclasses support all behavior of superclasses, but may implement it in ways specific to the subclass.

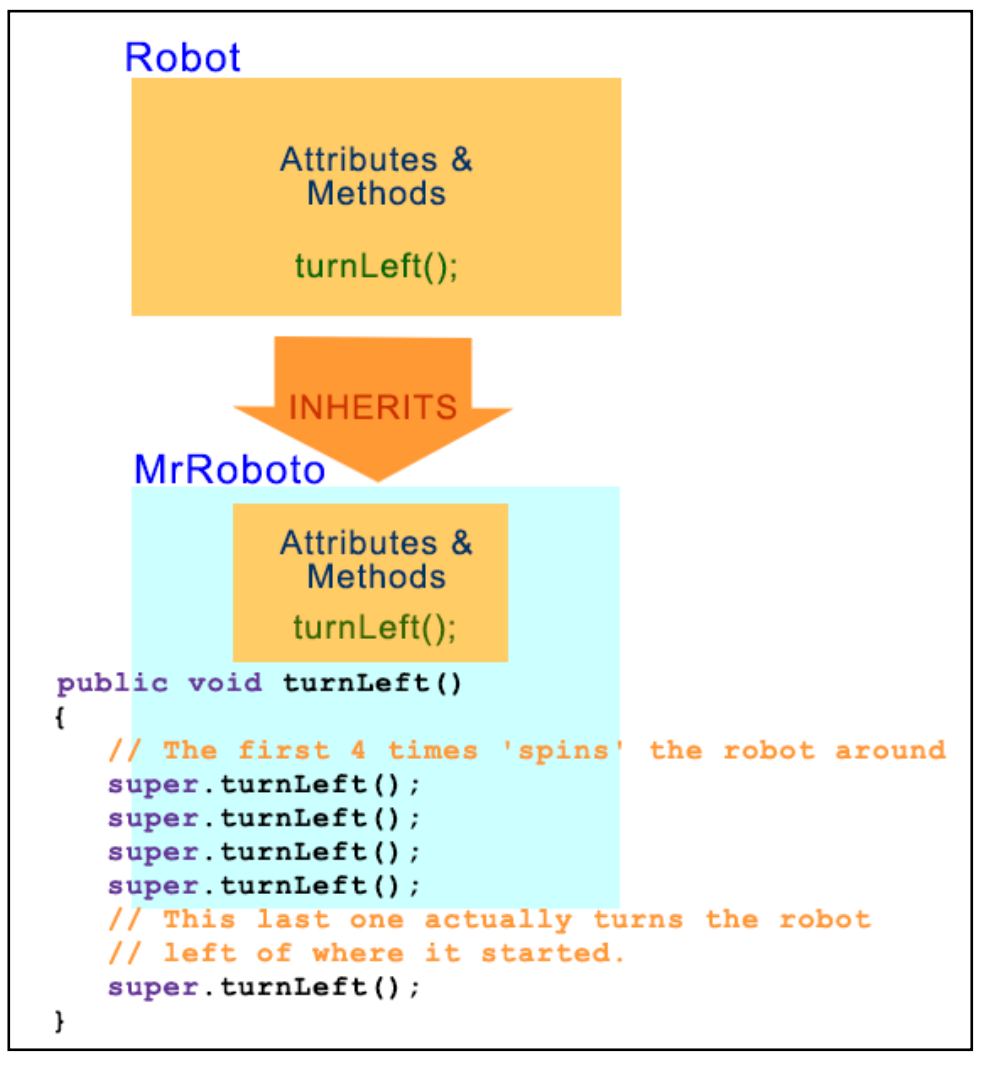

#### Overriding: Use Super

```
public class SpinningRobot extends Robot
{ // Construct a new SpinningRobot
 public SpinningRobot(City theCity, int street, int avenue, Direction aDirection)
  {
    super(theCity, street, avenue, aDirection);
  }
 public void turnAround()
  {
    this.turnLeft();
    this.turnLeft();
  }
 public turnLeft() // override the turnLeft so the robot spins!
  {
    super.turnLeft(); // can't use "this.turnLeft();" because it would refer
    super.turnLeft(); // back to the SpinningRobot version and cause
        super.turnLeft(); // an infinite loop.
        super.turnLeft();
        super.turnLeft();
  }
```
## Again: Classes are Building blocks!

#### Robot

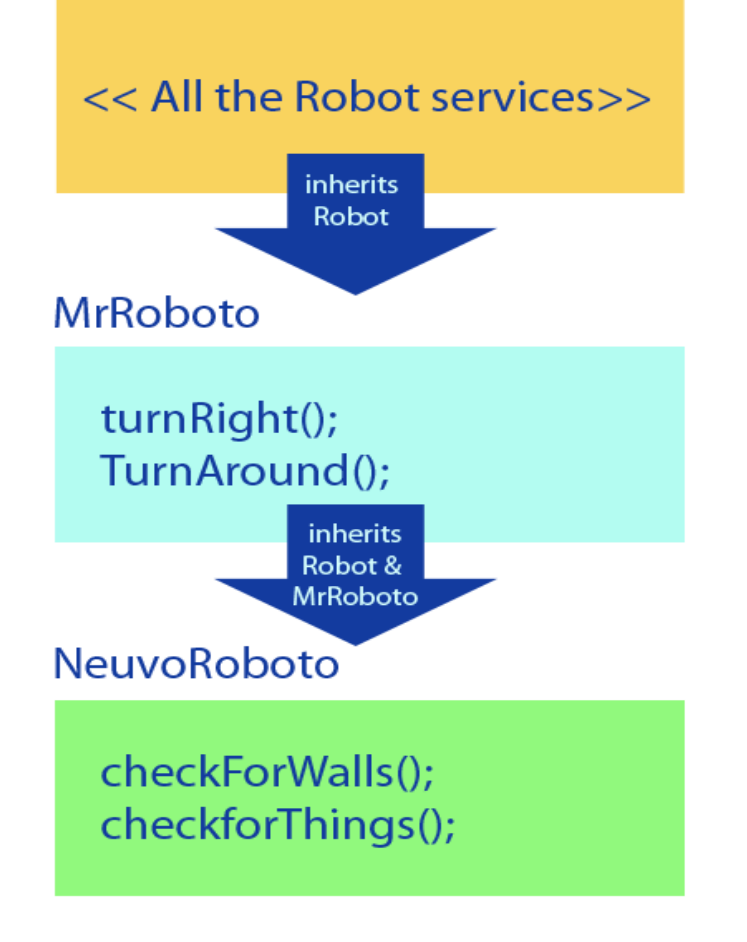

. New classes can inherit from subclasses, and the same rules apply.

●Most code is made of many, many classes.

–(Robot class, City class, Scanner class, Random class, etc.)

#### Multiple Files

#### **Separating main from new** *classes* **and new class** *methods* **to create** *more manageable code*

•a **main** file •one or more **class/method** files •an optional .txt **text** file for configuration, additional input, or output (like creating a log file)

**Things to remember when dealing with multiple .java files:** •**class** name must match **file** name •**All files** must be grouped **together** in the **same area** (folder, directory, desktop, drive, etc.) •jGrasp *automatically* saves any changes made in the **class** files when compiling **main**

### Using only one file

**import becker.robots.\*;**

```
public class MrRoboto extends Robot
{
   // Construct a new MrRoboto
   public MrRoboto(City c, int s, int a, Direction d)
   { super(c, s, a, d);
   }
   public void turnAround()
   { this.turnLeft();
     this.turnLeft();
   }
   public void move3()
  { this.move();
     this.move();
     this.move();
  }
   public void turnRight()
  { this.turnAround();
    this.turnLeft();
   }
  public static void main(String[] args)
   { City lfp = new City();
     MrRoboto lisa = new MrRoboto(lfp, 3, 2, Direction.SOUTH);
     lisa.move3();
```
**lisa.turnRight(); lisa.move3(); lisa.turnAround(); lisa.move3(); lisa.turnLeft(); lisa.move3(); lisa.turnAround();**

**} }**

**import becker.robots.\*;**

```
class MrRoboto extends Robot
{
  public MrRoboto(City c, int s, int a, Direction d)
  { super(c, s, a, d);
   }
  public void turnAround()
  { this.turnLeft();
     this.turnLeft();
  }
   public void move3()
  { this.move();
     this.move();
     this.move();
  }
   public void turnRight()
  { this.turnAround();
     this.turnLeft();
  }
}
public class MrRobotoMain extends Object
{
  public static void main(String[] args)
   { 
     City lfp= new City();
     MrRoboto lisa = new MrRoboto(lfp, 3, 2, Direction.SOUTH);
     lisa.move3();
     lisa.turnRight();
     lisa.move3();
     lisa.turnAround();
     lisa.move3();
     lisa.turnLeft();
     lisa.move3();
     lisa.turnAround();
  }
}
```

```
Using Two Files!
                                         In this case, since there are two files, then
                                         the class names must match the files names,
                                         and both files must be in the same
                                         folder/directory. Each file needs to include
                                         the line import becker.robots.*; as well.
                                                                  Always compile the file
                                                                  that contains main when
                                                                  working with multiple
                                                                  files, since you cannot
                                                                  compile a file that does
                                                                  not contain main
import becker.robots.*; Needs its own 'import' statement
 class MrRoboto extends Robot
  {
    // Construct a new MrRoboto
    public MrRoboto(City theCity, int avenue, int street, Direction aDirection)
    { super(theCity, avenue, street, aDirection);
   }
    public void turnAround()
    { this.turnLeft();
       this.turnLeft();
    }
    public void move3()
    { this.move();
       this.move();
       this.move();
    }
    public void turnRight()
    { this.turnAround();
       this.turnLeft();
    }
  }
import becker.robots.*; Needs its own 'import' statement
  public class MrRobotoMain extends Object
  {
    public static void main(String[] args)
    { 
       City bothell = new City();
       MrRoboto lisa = new MrRoboto(bothell, 3, 2, Direction.SOUTH);
       lisa.move3();
       lisa.turnRight();
       lisa.move3();
       lisa.turnAround();
    }
 }
```
## Debugging using println

**Using System.out for simple debugging**

```
In a method:
 System.out.println(this);
```
**In an object** (for example, a Robot object named **rigby**): System.out.println(rigby);

**[street=1, avenue=4, direction=EAST, isBroken=false, numThingsInBackpack=3]**

**In an object** (for example, a Thing object named **t1**): **System.out.printlin(t1);**

**[street=1, avenue=4]**

#### Packages

Two java files in the same folder are compiled into the same package, and thus can reference each other.

**Java provides a method for creating packages, which** can then be imported elsewhere (like becker.robots.\*)

–Each file must contain the package definition in the first line: package newPackageName;

–The files must reside in a directory tree that matches the name: package BIT115; has files that live in the BIT115 folder.

–You must import the classes that are a part of a package to use them.